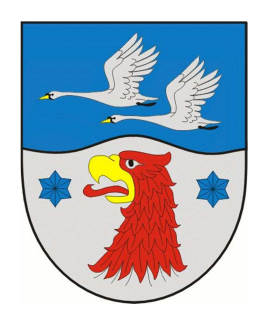

Die Untere Bauaufsichtsbehörde des Landkreis Havelland hat Interesse an einem verbesserten Bürgerservice und an beschleunigten Baugenehmigungsverfahren. Bauvorhaben werden heute überwiegend mit Computer-Unterstützung entworfen. Objektplanerin und Objektplaner können einen wesentlichen Beitrag zur Verfahrensbeschleunigung leisten, indem uns die Bauvorlagen auch elektronisch zur Verfügung gestellt werden. Zukünftig werden nur noch elektronische Bauvorlagen bearbeitet werden können. Dazu möchten wir im Folgenden ein paar Tipps geben.

## **Verfahrensmodernisierung**

Im Rahmen der Einführung des "virtuellen Bauamtes" (VBA)" im Land Brandenburg wird im Landkreis Havelland die Vorgangsbearbeitung Schritt für Schritt auf elektronische Kommunikation umgestellt. Dazu ist neben der Modernisierung von Verfahrensabläufen auch ein Wechsel der zu verarbeitenden Medien unabdingbar, um die Vorteile der neuen Medien allseitig nutzen zu können.

#### **TIPP**

Sie können auch unseren aktuellen Onlinedienst "Bauen Online" nutzen. Dieser Online-Dienst ist unter der Homepage des Landkreises Havelland: **http://www.havelland.de/ Bauen & Liegenschaften / Bauordnung / Bauen Online hinterlegt.** Diese Anwendung ermöglicht es Ihnen, unabhängig von den Öffnungszeiten und der räumlichen Entfernung, Informationen zum aktuellen Stand Ihres Antrages bzw. Ihrer Anträge abzurufen. Unter "neu registrieren" können Sie den Zugang beantragen. Bitte auch hierbei das Aktenzeichen angeben.

# **Dateiinhalt**

Alle für die Beurteilung und Bearbeitung eines Bauvorhabens erforderlichen Anträge und Unterlagen können bei uns auch in der elektronischen Form mit eingereicht werden. D. h. **ein Exemplar der von der Objektplanerin bzw. dem Objektplaner und der Bauherrschaft unterzeichneten schriftlichen Ausfertigung** wird von Ihnen eingescannt und auf einem Datenträger (CD, DVD oder USB-Stick) an uns übermittelt. Den Datenträger erhalten Sie nach Abschluss des Verfahrens selbstverständlich zurück.

Auf die Unterschriften der Objektplaner/in und der Bauherrschaft auf den elektronischen Bauvorlagen **kann nicht verzichtet** werden. Die Bauvorlagen sind weiterhin 3-fach in Papierform, einschließlich Unterschriften einzureichen.

**Die Bauherrschaft haftet für eventuelle Schäden, wenn andere oder widersprüchliche Inhalte elektronisch eingereicht werden. Die Bauaufsicht ist nicht verpflichtet, die Übereinstimmung der Papierform mit der elektronischen Form zu überprüfen.** 

Zu beachten ist außerdem:

- $\triangleright$  je Bauvorlage eine eigene Einzeldatei abspeichern,
- Bauzeichnungen oder Fotos dürfen nicht zu mehrseitigen Dokumenten zusammengefasst werden; Beispiel: je Grundriss eine eigene Datei,
- textliche Angaben zur Bauvorlageberechtigung in Kurzform und zur Person der Objektplanerin bzw. des Objektplaners sind in jede Bauvorlage aufzunehmen;

Beispiel: Nummer in der Liste der Bauvorlageberechtigten der Kammern,

- Beschreibungen sollen dagegen jeweils ein mehrseitiges Dokument sein; Beispiel: mehrseitige Baubeschreibung,
- zeichnerische Darstellungen müssen kontrastreich sein; Beispiel: schwarze Schrift auf weißem Grund,
- in Zeichnungen müssen neben der nummerischen Angabe des Maßstabes auch grafische Maßstabsleisten enthalten sein,
- $\triangleright$  ausgefüllte Antragsformulare bitte auch als mehrseitige Datei abspeichern.

### **Dateiformat**

Für bauaufsichtliche Verfahren ist als Speicherformat von Bauvorlagen nach § 2 Abs. 6 BbgBauVorlV das Portable Document Format (PDF), bevorzugt PDF/A, Tagged Image File Format (TIFF), Joint Photographic Experts Group (JPEG), Word und RTF zugelassen. Innerhalb der PDF-Dateien dürfen keine weiteren Notizen, Kommentare und Dateianhänge enthalten sein.

### **Dateiname**

Der Dateiname sollte selbsterklärend sein, d. h. man muss das Erstellungsdatum sowie den Dateiinhalt erkennen, ohne dass eine Datei erst geöffnet werden muss, um dies zu ermitteln. In der Papierform sind die wesentlichen inhaltlichen Angaben bei Bauzeichnungen zum Beispiel im Schriftfeld aufgeführt. Eine

Beispieldatei könnte folgenden Dateinamen haben:

- 20110505-grundriss\_eg.pdf und würde bedeuten:
	- Erstellungsdatum: 20110505 für den 05.05.2011
	- $\triangleright$  Inhalt: grundriss eg = Grundriss Erdgeschoss

Viel Erfolg bei Ihrem Bauvorhaben.

Ihre Bauaufsichtsbehörde des Landkreises Havelland

Technische Fragen hierzu können Sie gerne per Mail an Claus.Zidek@havelland.de senden.